# Excel + VBA Dehnung unter Fliehkraft

Autor & Copyright: Dipl.-Ing. Harald Nahrstedt

Version: 2016 / 2019 / 2021 / 365

Erstellungsdatum: 17.07.2019

Überarbeitung: 01.12.2023

Quelle: Vorlesungsscript

Beschreibung: An einer Nabe sind Speichen angebracht, die bei Rotation einer Spannung unterliegen und dadurch eine Dehnung hervorrufen.

Anwendungs-Datei: 06-05-01\_DehnungFliehkraft.xlsx

## 1 Proportionen

An einer Nabe sind Speichen mit einem Kreisquerschnitt angebracht (Bild 1).

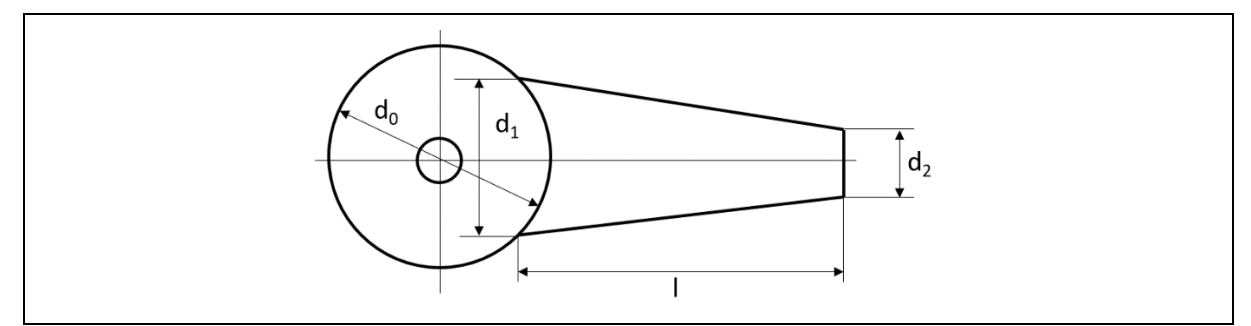

*Bild 1. Nabe und Speiche*

Es wird eine Stelle x in der Speiche vermutet, an der die Fliehkraftwirkung der Masse in Bezug auf den Querschnitt am größten ist (Bild 2).

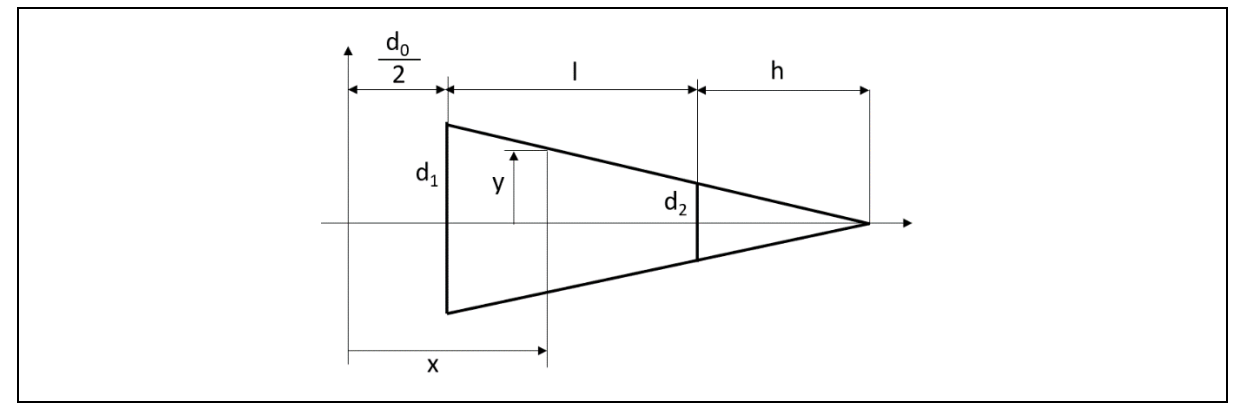

*Bild 2. Proportionen*

Aus den Proportionen

$$
\frac{d_2}{h} = \frac{d_1}{h + l}, \quad h = \frac{d_2}{(d_1 - d_2)} \cdot l \tag{1}
$$

folgt

$$
\frac{y}{h + l + \frac{d_0}{2} - x} = \frac{d_2}{2 \cdot h} \tag{2}
$$

und die Funktion

$$
y = \frac{d_2\left(h + l + \frac{d_0}{2} - x\right)}{2 \cdot h}.\tag{3}
$$

### 2 Fliehkraft

Die Fliehkraft an der Stelle x ist mit

$$
L = \frac{d_0}{2} + l \tag{4}
$$

das Integral

$$
F_x = \int_x^L dm \cdot x \cdot \omega^2. \tag{5}
$$

Das Massenelement an der Stelle x ist

$$
dm = A_x \cdot dx \cdot \rho. \tag{6}
$$

Darin ist ρ (Rho) die Dichte des Materials und g die Erdbeschleunigung. Die Größe von A<sup>x</sup> bestimmt sich aus

$$
A_x = y^2 \cdot \pi. \tag{7}
$$

Für die Fliehkraft folgt durch Einsetzen

$$
F_x = \omega^2 \cdot \pi \cdot \rho \int_x^L y^2 \cdot x \cdot dx. \tag{8}
$$

$$
F_x = \omega^2 \cdot \pi \cdot \rho \cdot \frac{d_2^2}{4 \cdot h^2} \int_x^L \left( h + l + \frac{d_0}{2} - x \right)^2 \cdot x \cdot dx. \tag{9}
$$

$$
F_x = \omega^2 \cdot \pi \cdot \rho \cdot \frac{d_2^2}{4 \cdot h^2} \int_x^L (c - x)^2 \cdot x \cdot dx. \tag{10}
$$

Darin ist

$$
c = h + l + \frac{d_0}{2}.\tag{11}
$$

Es folgt weiter

$$
F_x = \omega^2 \cdot \pi \cdot \rho \cdot \frac{d_2^2}{4 \cdot h^2} \int_x^L (c^2 - 2 \cdot c \cdot x + x^2) \cdot x \cdot dx. \tag{12}
$$

$$
F_x = \omega^2 \cdot \pi \cdot \rho \cdot \frac{d_2^2}{4 \cdot h^2} \int_x^L (c^2 \cdot x - 2 \cdot c \cdot x^2 + x^3) \cdot dx. \tag{13}
$$

$$
F_x = \omega^2 \cdot \pi \cdot \rho \cdot \frac{d_2^2}{4 \cdot h^2} \left[ c^2 \cdot \frac{x^2}{2} - 2 \cdot c \cdot \frac{x^3}{3} + \frac{x^4}{4} \right]_x^L
$$
 (14)

$$
F_x = \omega^2 \cdot \pi \cdot \rho \cdot \frac{d_2^2}{4 \cdot h^2} \left( c^2 \cdot \frac{L^2}{2} - 2 \cdot c \cdot \frac{L^3}{3} + \frac{L^4}{4} - c^2 \cdot \frac{x^3}{2} + 2 \cdot c \cdot \frac{x^4}{3} - \frac{x^5}{4} \right).
$$
 (15)

## 3 Spannung

Die Spannung an der Stelle x bestimmt sich aus

$$
\sigma_x = \frac{F_x}{A_x} = \frac{F_x}{y^2 \cdot \pi}.
$$
\n
$$
\sigma_x = \frac{\omega^2 \cdot \rho}{(17)}
$$
\n(16)

$$
\sigma_x = \frac{\omega^2 \cdot \rho}{\left(h + l + \frac{d_0}{2} - x\right)^2} \dots \tag{17}
$$

#### 4 Arbeitsblatt

Das Arbeitsblatt zeigt den Spannungsverlauf (Bild 3).

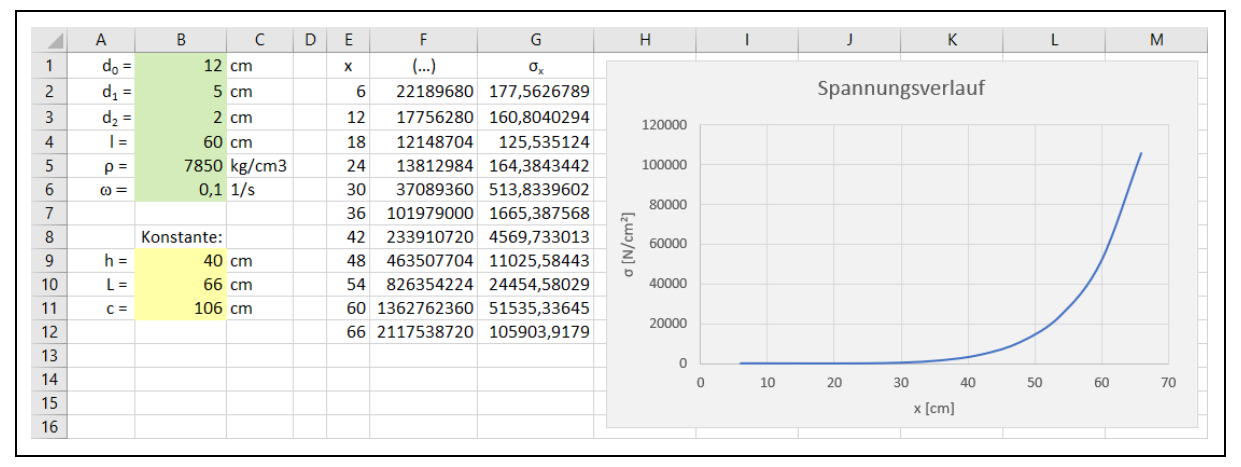

*Bild 3. Arbeitsblatt zur Bestimmung des Spannungsverlaufs*

*Tabelle 1. Bereichsnamen und Formeln*

| Bereich        | Name | Bereich    | Name        | Formel          |
|----------------|------|------------|-------------|-----------------|
| B <sub>1</sub> | d0   | <b>B</b> 9 | H           | $=d2/(d1-d2)^*$ |
| B <sub>2</sub> | d1   | <b>B10</b> | $_{\rm Lc}$ | $=d0/2+1$       |
| B <sub>3</sub> | d2   | <b>B11</b> | $c_{-}$     | $=h+1+d0/2$     |
| <b>B</b> 4     |      | E2         |             | $=d0/2$         |

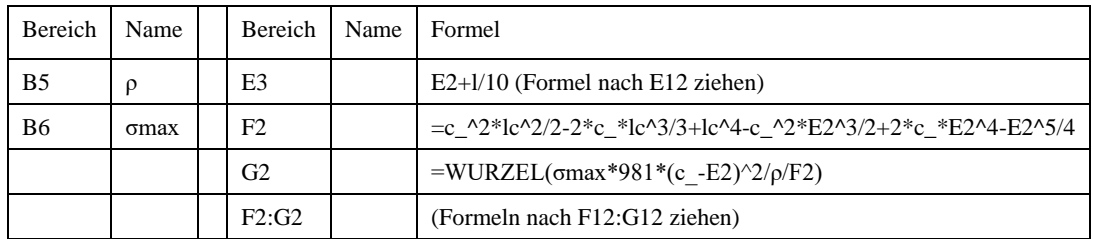